<span id="page-0-0"></span>[Programmation Logique et Par Contraintes Avancée Cours 7 – Réification et Contraintes Souples](#page-19-0)

# Programmation Logique et Par Contraintes Avancée Cours 7 – Réification et Contraintes Souples

#### Ralf Treinen

Université Paris Cité UFR Informatique Institut de Recherche en Informatique Fondamentale

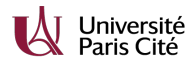

<treinen@irif.fr>

21 février 2024

#### <span id="page-1-0"></span>Qu'est-ce que c'est la Réification ?

▶ Selon Wikipédia :

. . . reification is the process by which a user program or any aspect of a programming language that was implicit in the translated program and the run-time system, are expressed in the language itself.

▶ Les contraintes réifiées en Oz (et Prolog) : On a une variable à domaine fini {0, 1} liée au fait qu'une contrainte est satisfaite ou pas.

# À quoi sert la Réification ? 1 : Combinaisons de Contraintes

- ▶ Jusqu'à maintenant on a exprimé la *conjonction* des contraintes : toutes les contraintes doivent être satisfaites.
- ▶ La réification permet d'exprimer des combinaisons entre contraintes au delà de la conjonction : négation, équivalence, implication, disjonction.

## À quoi sert la Réification ? 2 : Contraintes Souples

- ▶ La réification permet d'exprimer des contraintes qui sont « souples » (angl. : soft constraints), en opposition aux contraintes dures vues jusqu'à maintenant qui doivent impérativement être satisfaites.
- ▶ Cela permet par exemple d'exprimer qu'on veut satisfaire un nombre maximal de contraintes souples.
- ▶ Les contraintes souples sont nécessaires pour modéliser des problèmes « sur-contraints » (angl. : over-constrained).

#### <span id="page-4-0"></span>Propagateurs pour contraintes réifiées

 $\blacktriangleright$  La réification d'une contrainte C correspond à la formule logique suivante :

$$
(C \leftrightarrow x = 1) \qquad \text{avec} \quad D(x) = \{0, 1\}
$$

où  $x \notin vars(C)$ .

- $\triangleright$  Si la mémoire implique  $x = 1$  alors le propagateur devient un propagateur pour  $C$ .
- $\triangleright$  Si la mémoire implique  $x = 0$  alors le propagateur devient un propagateur pour  $\neg C$ .
- $\triangleright$  Si la mémoire implique C alors le propagateur pose  $x = 1$ , puis disparaît.
- $\triangleright$  Si la mémoire n'est pas cohérente avec C alors le propagateur pose  $x = 0$ , puis disparaît.

#### Propagateurs pour des contraintes réifiées

- ▶ Voir le document « System Modules », section 5.10 « Reified Constraints »
- ▶ Quelques exemples :
	- $\blacktriangleright$   $(X \leq : Y) = B$
	- $\blacktriangleright$   $(X+Y+Z=:0) = B$
	- $\blacktriangleright$   $(X\backslash =:Y)=B$
	- $\triangleright$   $(X: : 0#10) = B$
	- ▶ {FD.reified.distance X Y '=:' Z B}

```
Exemples (reif1.oz)
```

```
declare X Y B
[X Y]:::0#10
B::0#1
(X+Y=:10)=B{Browse [X Y B]}
X > : 5B = : 1% restricts Y to [0..4]
```

```
Exemples (reif2.oz)
```

```
declare X Y B
[X Y]:::0#10
B::0#1
(X > : Y) = B{Browse [X Y B]}
X > : 5B = : 0% imposes that Y > 5
```

```
Exemples (reif3.oz)
```

```
declare X Y B
[X Y]:::0#10
B::0#1
(X+Y=:10)=B{Browse [X Y B]}
X = 3Y = 7% imposes B=1
```

```
Exemples (reif4.oz)
```

```
declare X Y B
[X Y]:::0#10
B::0#1
(X+Y=:10)=B{Browse [X Y B]}
X > : 3Y > : 7% imposes B=0
```
## Abréviations pour les propagateurs réifiés

- $\triangleright$  L'instruction X+Y =: Z est un raccourci pour l'instruction  ${FD.sum} [X Y] ' =: ' Z$
- $\triangleright$  L'instruction  $(X+Y'=\cdot' Z) = D$  est un raccourci pour l'instruction {FD.reified.sum [X Y] '=:' Z D}
- $\triangleright$  L'expression X+Y =: Z est un raccourci pour l'expression  ${FD.reified.sum } [X Y] ' =: ' Z$ Cette expression à comme valeur la variable booléenne qui est la réification de la contrainte.

<span id="page-11-0"></span>[Programmation Logique et Par Contraintes Avancée Cours 7 – Réification et Contraintes Souples](#page-0-0) [Contraintes booléennes et pseudo-booléennes](#page-11-0)

#### Variables booléennes et Contraintes pseudo-booléennes

 $\triangleright$  On appelle souvent une variable avec domaine [0,1] une *variable*  $0/1$  ou une *variable booléenne*.

$$
(C \leftrightarrow x = 1) \qquad \text{ot } D(x) = \{0, 1\}
$$

▶ Contrainte *pseudo-booléenne* : les variables sont booléennes, mais on les utilise pour former une expression dont les valeurs peuvent être des entières non booléennes. Exemple :

$$
X_1 + X_2 + X_3 + X_4 \le 2
$$

exprime qu'au plus deux des variables sont vraies (supposant que toutes ces variables sont booléennes).

▶ Souvent utilisées en connexion avec la réification : contrainte sur le nombre de contraintes réifiées qui sont satisfaites.

[Programmation Logique et Par Contraintes Avancée Cours 7 – Réification et Contraintes Souples](#page-0-0)  $\mathrel{{\sqsubseteq}}$  [Contraintes booléennes et pseudo-booléennes](#page-11-0)

#### Connecteurs booléens

- ▶ Voir le document « System Modules », section 5.9 « 0/1 Propagators »
- ▶ Examples :

\n- \n
$$
\{\text{FD.config } X \leq Z\}
$$
 pour  $(X \land Y) = Z$ \n
\n- \n $\{\text{FD.disj } X \leq Z\}$  pour  $(X \lor Y) = Z$ \n
\n- \n $\{\text{FD.impl } X \leq Z\}$  pour  $(X \rightarrow Y) = Z$ \n
\n- \n $\{\text{FD.equals } X \leq Z\}$  pour  $(X \leftrightarrow Y) = Z$ \n
\n- \n $\{\text{FD.rega } X \leq Y\}$  pour  $(\neg X) = Y$ \n
\n

[Programmation Logique et Par Contraintes Avancée Cours 7 – Réification et Contraintes Souples](#page-0-0)  $\mathrel{{\sqsubseteq}}$  [Contraintes booléennes et pseudo-booléennes](#page-11-0)

```
Exemples (bool1.oz)
```

```
declare X Y XB YB
[X Y]:::0#10
[XB YB]:::0#1
{Browse [X Y]}
(X=:5)=XB(Y=:5)=YB{FD.disj XB YB 1}
X=1
```
% poses Y=5

[Programmation Logique et Par Contraintes Avancée Cours 7 – Réification et Contraintes Souples](#page-0-0) [Contraintes booléennes et pseudo-booléennes](#page-11-0)

#### Réification : profiter de la syntaxe fonctionnelle

- ▶ Puisque {FD.disj X Y Z} est un appel de procédure ...
- ▶ {FD.disj X Y} est un appel de fonction, qui envoie une variable booléenne.
- ▶ Parfois utile car ca évite d'inventer des noms pour des variables booléennes.
- ▶ Pareil : (X=:Y) est une expression qui donne une variable booléenne qui est liée au fait que X est égal à Y.

[Programmation Logique et Par Contraintes Avancée Cours 7 – Réification et Contraintes Souples](#page-0-0)  $\mathrel{{\sqsubseteq}}$  [Contraintes booléennes et pseudo-booléennes](#page-11-0)

```
Exemples (bool2.oz)
```

```
declare X Y
[X Y]:::0#10
{Browse [X Y]}
```

```
% syntactic sugar for the previous example
{FD.disj (X=:5) (Y=:5) 1}
```
 $X=1$ 

% poses Y=5

<span id="page-16-0"></span>[Programmation Logique et Par Contraintes Avancée Cours 7 – Réification et Contraintes Souples](#page-0-0)  $\sqcup$  [Constraintes souples](#page-16-0)

## Exemple : la photo de groupe

- ▶ Prendre une photo du groupe Betty, Chris, Donald, Fred, Gary, Mary, and Paul (tous placés un à côté de l'autre).
- ▶ Betty veut être à côté de Gary et Mary.
- ▶ Chris veut être à côté de Betty et Gary.
- ▶ Fred veut être à côté de Mary et Donald.
- ▶ Paul veut être à côté de Fred et Donald.

[Programmation Logique et Par Contraintes Avancée Cours 7 – Réification et Contraintes Souples](#page-0-0)  $\sqcup$  [Constraintes souples](#page-16-0)

#### Exemples (photo-hard.oz) I

```
declare
proc {Photo Root}
   Persons = [betty chris donald fred gary mary paul]
   Prefs = [betty#gary betty#mary chris#betty chris#gary
              fred#mary fred#donald paul#fred paul#donald]
   Alignment = {FD.record alignment Persons 1#{Length Persons}}
   proc {Satisfy P#Q}
      {FD.distance Alignment.P Alignment.Q '=:' 1}
   end
in
   Root = Alignment
   {FD.distinct Alignment} % no two persons at same position
   {List.forAll Prefs Satisfy}
   Alignment.fred <: Alignment.betty % breaking symmetries
   {FD.distribute ff Alignment}
end
{Browse {SearchOne Photo}}
```
[Programmation Logique et Par Contraintes Avancée Cours 7 – Réification et Contraintes Souples](#page-0-0) [Constraintes souples](#page-16-0)

### Exemple : la photo de groupe

- ▶ Problème : les préférences sont contradictoires. Ca arrive souvent en pratique !
- ▶ Jusqu'à maintenant les contraintes étaient dûres (hard constraints) : une contrainte non satisfaite est cause d'echec.
- ▶ Solution : traiter les préférences comme des contraintes souples (soft constraints) :
	- ▶ Réifier les contraintes de distances ;
	- ▶ Maximiser le nombre de contraintes souples qui sont satisfaites.

<span id="page-19-0"></span>[Programmation Logique et Par Contraintes Avancée Cours 7 – Réification et Contraintes Souples](#page-0-0)  $\sqcup$  [Constraintes souples](#page-16-0)

#### Exemples (photo-soft.oz) I

#### **declare**

```
proc {Photo Root}
   Persons = [betty chris donald fred gary mary paul]
   Prefs= [betty#gary betty#mary chris#betty chris#gary
           fred#mary fred#donald paul#fred paul#donald]
   Alignment = {FD.record alignment Persons 1#{Length Persons}}
   NbSatisfied = {FD.int 0#{Length Prefs}}
   fun {Satisfied P#Q}
      {FD.reified.distance Alignment.P Alignment.Q '=:' 1}
      \frac{1}{2} returns S such that S <=> (|P-Q|=1)
   end
in
   Root = r(satisfaction: NbSatisfied
            alignment: Alignment)
   {FD.distinct Alignment} % no two persons at same position
   {FD.sum {Map Prefs Satisfied} '=:' NbSatisfied}
   % Creates one 0/1 variable per preference
```
[Programmation Logique et Par Contraintes Avancée Cours 7 – Réification et Contraintes Souples](#page-0-0)  $\sqcup$  [Constraintes souples](#page-16-0)

#### Exemples (photo-soft.oz) II

```
% Each such variable is constrained to the fact that
   % the corresponding preference is satisfied.
   % NbSatisfied is constrained to the number of satisfied
   % 0/1 variables.
   Alignment.fred <: Alignment.betty % breaking symmetries
   {FD.distribute generic(value:max) [NbSatisfied]}
   {FD.distribute naive Alignment}
end
```

```
{Browse {SearchOne Photo}}
{ExploreOne Photo}
```